# ВОСЕМЬ ПЬЕС

#### ДЛЯ

## **ШЕСТИСТРУННОЙ ГИТАРЫ**

**АРАНЖИРОВАЛ** А. ИВАНОВ-НРАМСНОЙ

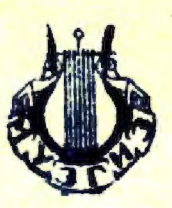

ГОСУДАРСТВЕННОЕ МУЗЫКАЛЬНОЕ ИЗДАТЕЛЬСТВО **Москва** 1946 Ленинград

1. Песня без слов №4

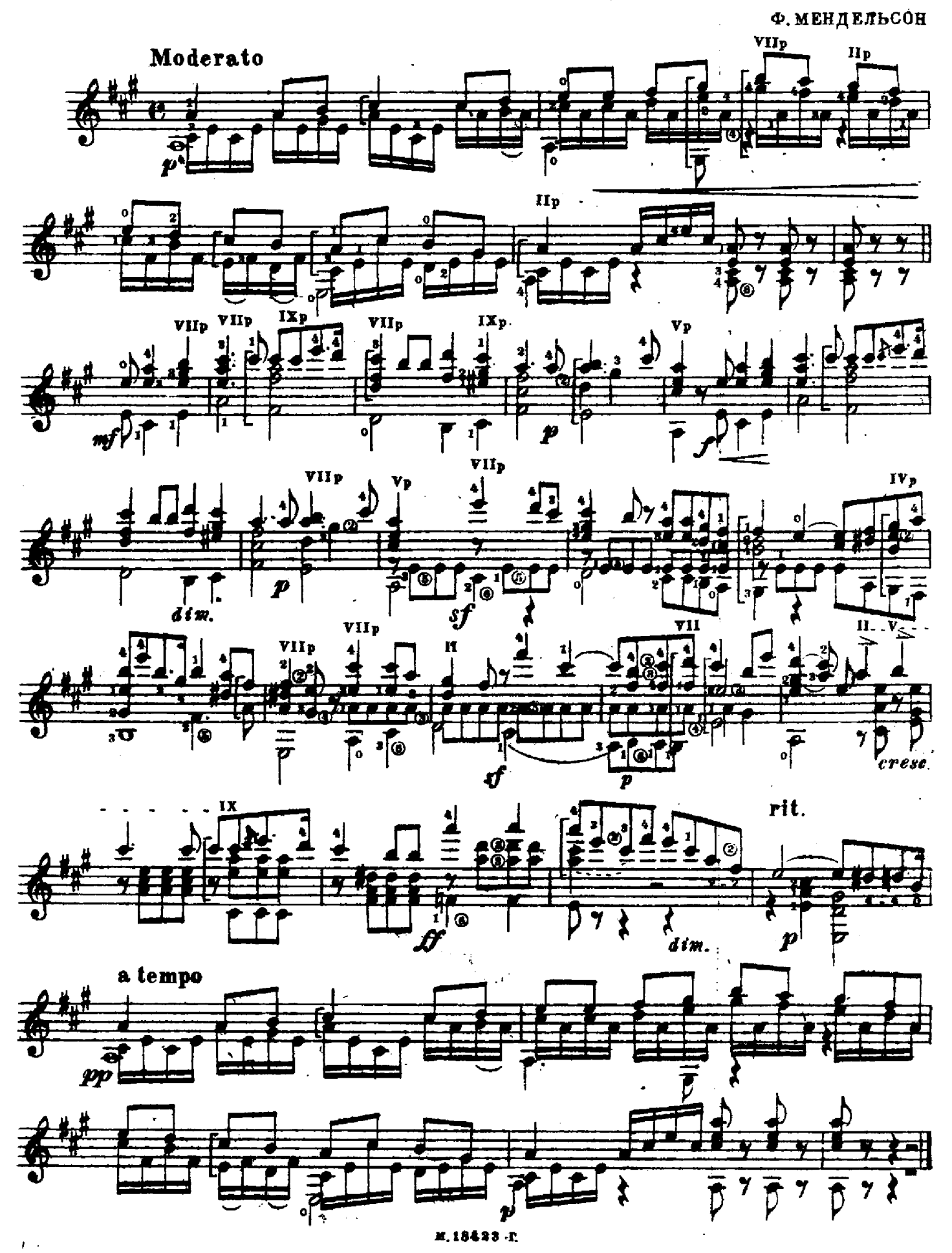

2. Песня без слов №14

Ф. МЕНДЕЛЬСОН Allegro non troppo III p III<sub>p</sub> II<sub>p</sub>  $\Pi$ 12 Ō III<sub>p</sub> ₩<br>C 主 cresc. Ð 491 ë  $\boldsymbol{p}$ 

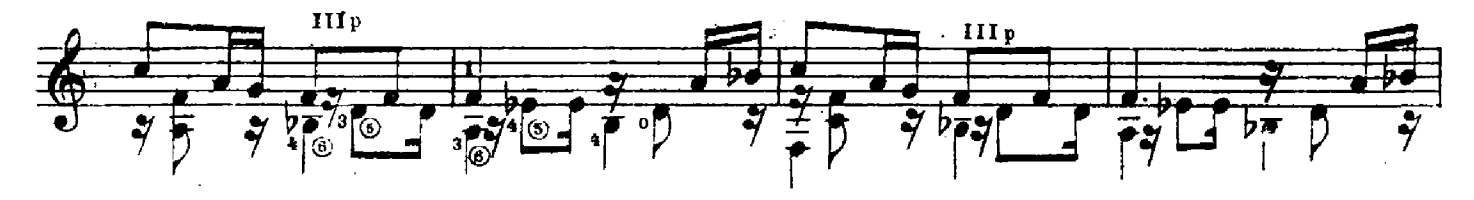

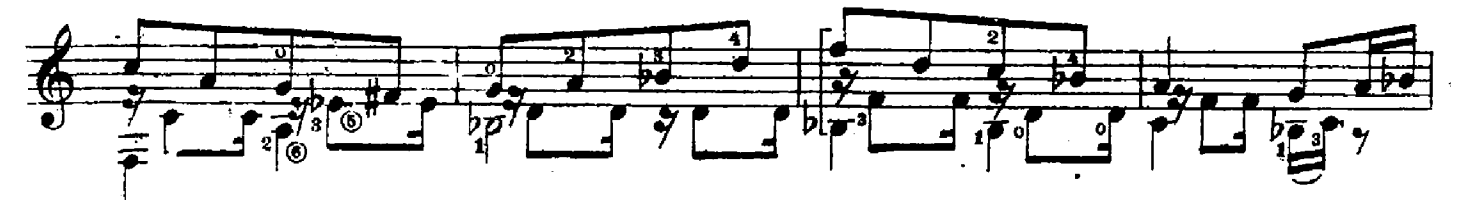

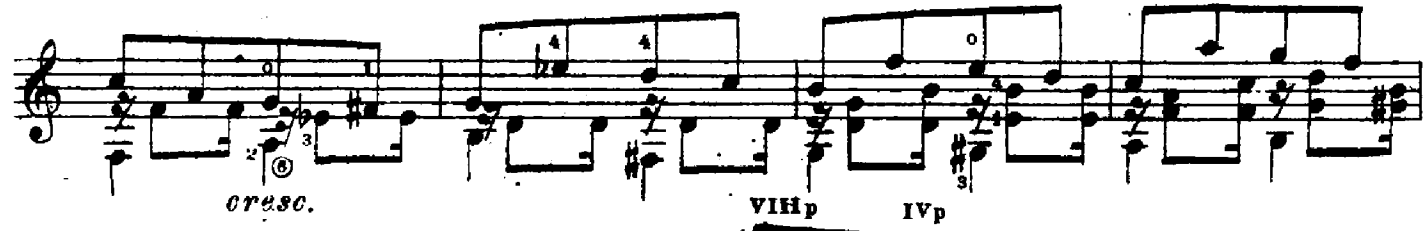

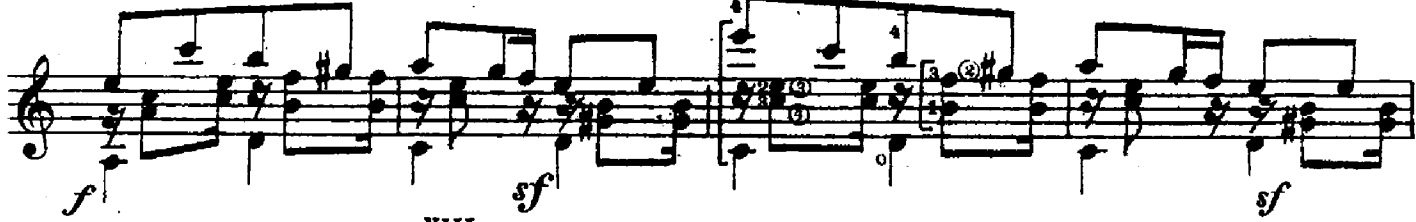

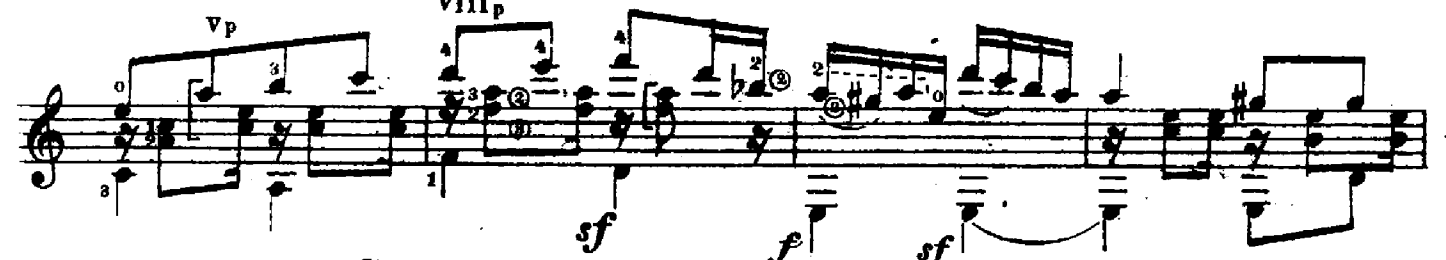

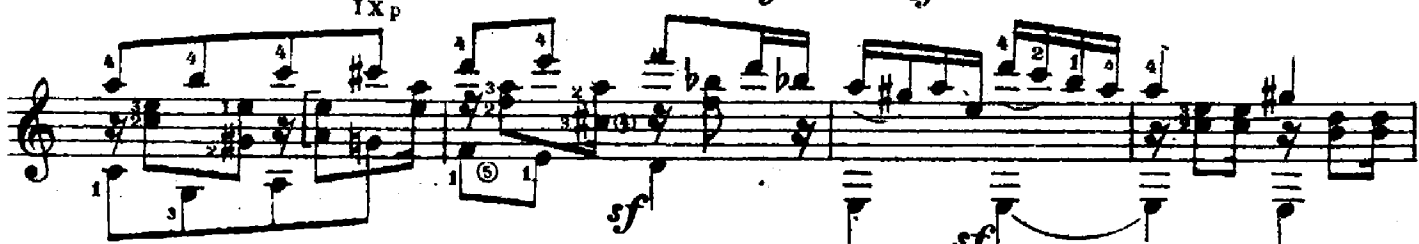

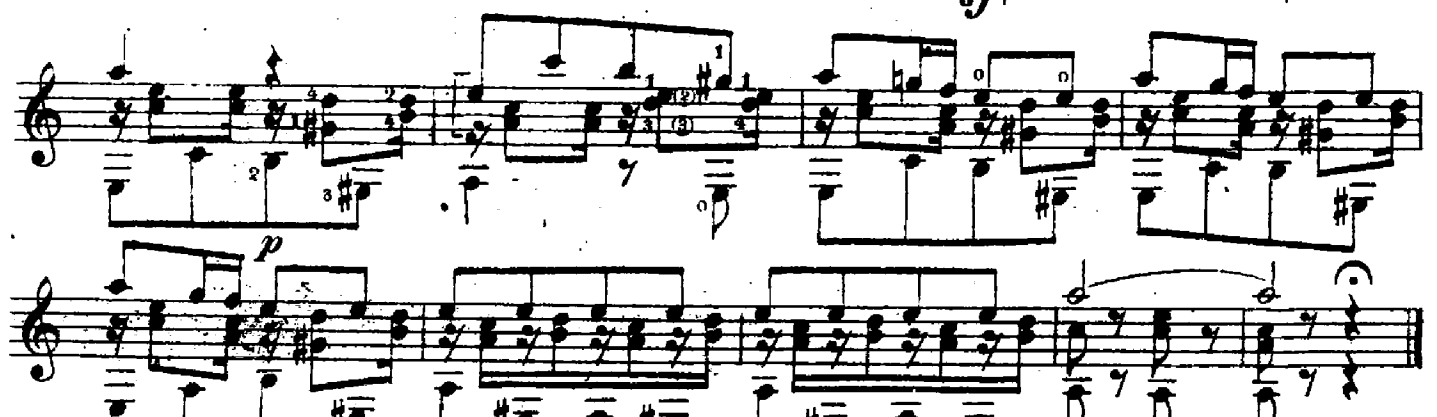

#### 3. Полька

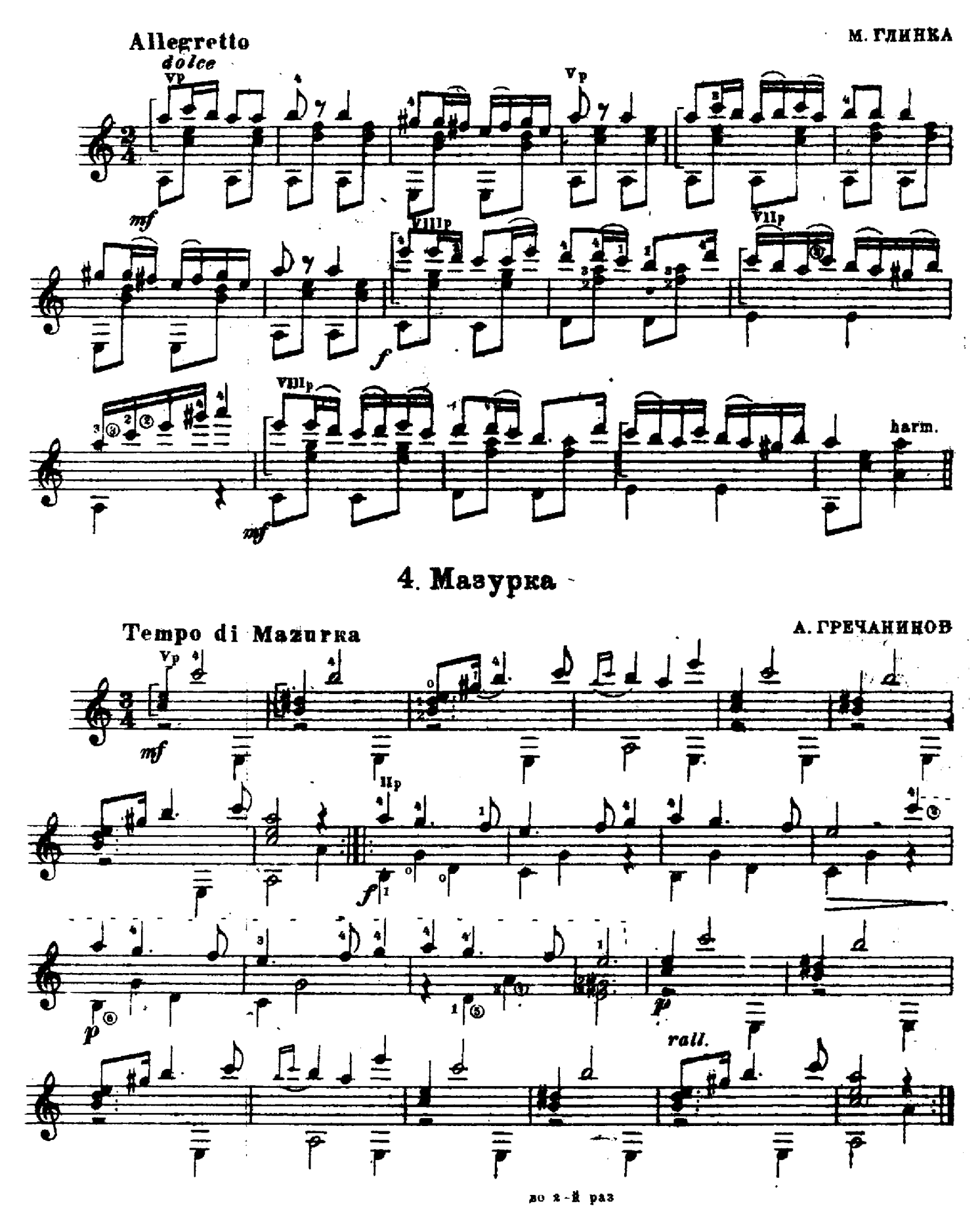

#### 5. Неаполитанская песенка

Из балета "Лебединое озеро"

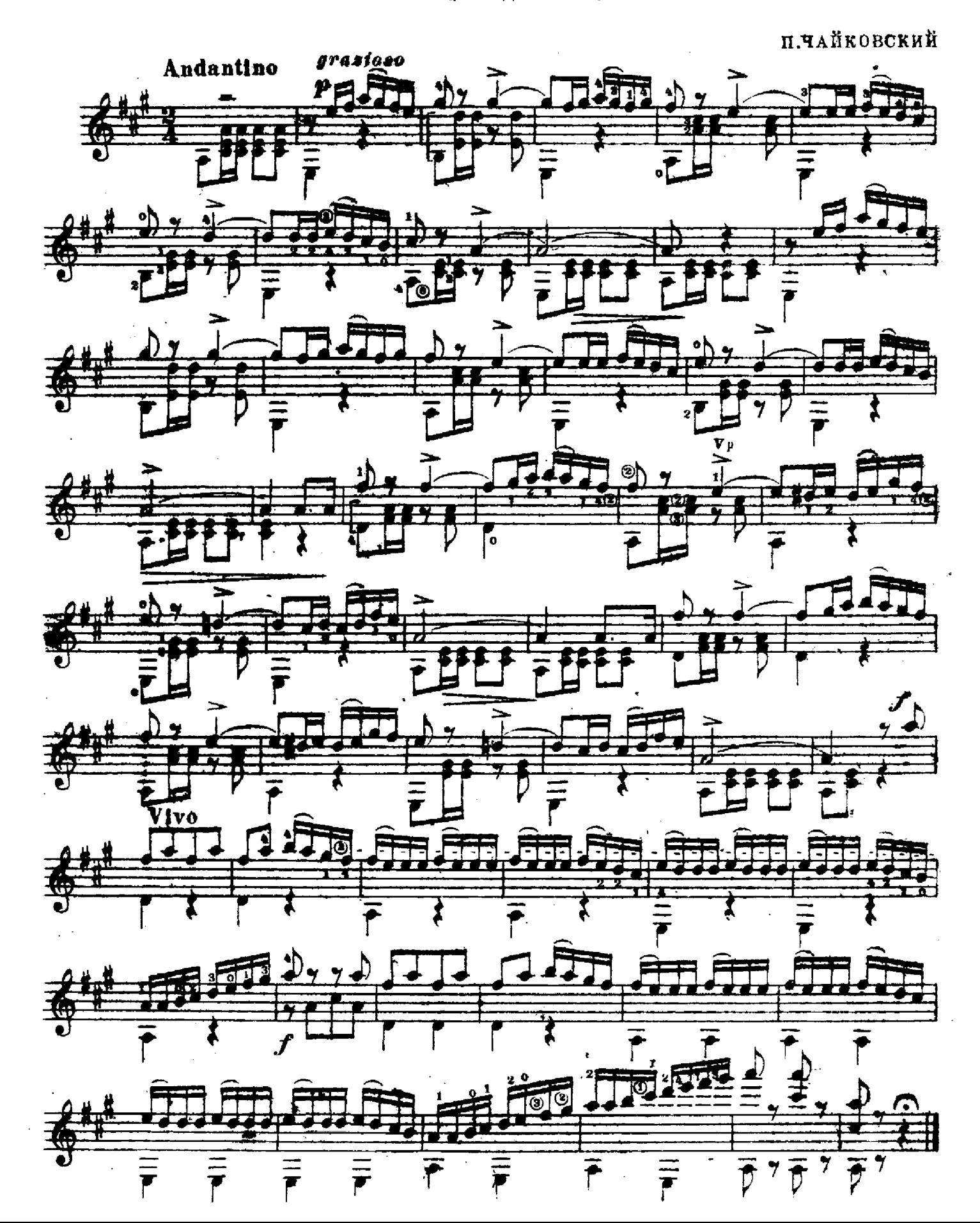

### 6. Осенняя песнь

#### Октябрь

п. чайковский

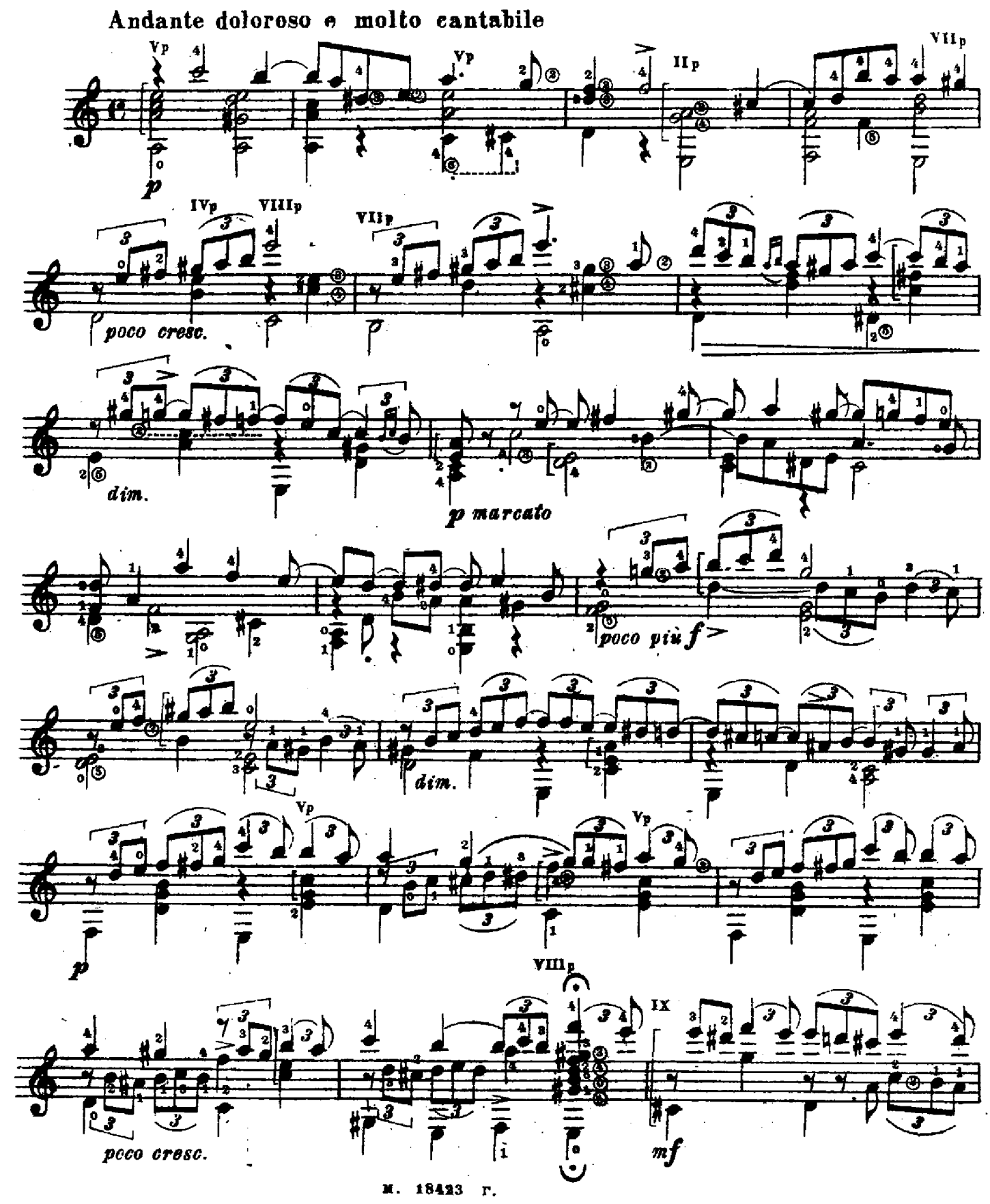

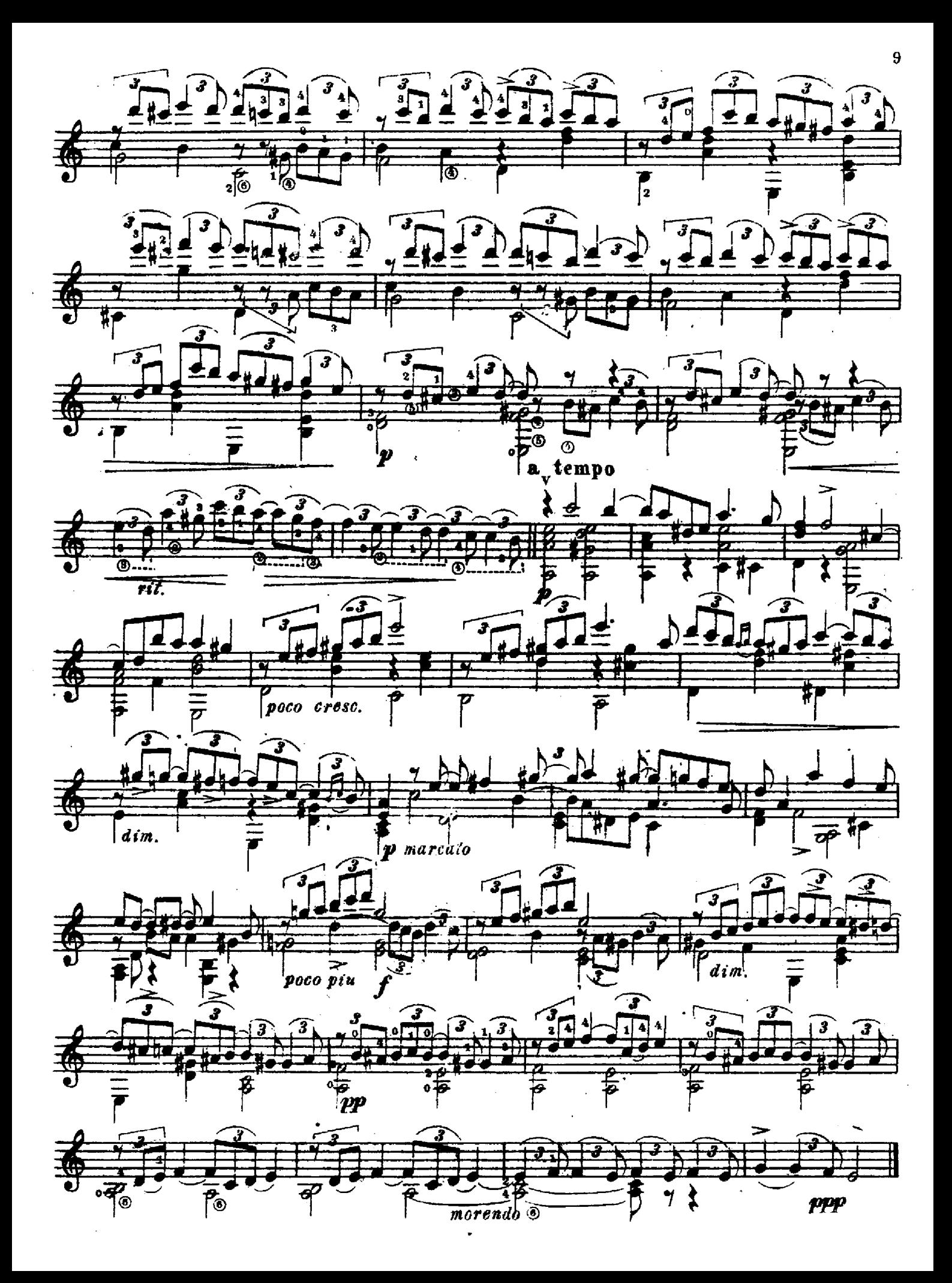

Юмореска  $\overline{7}$ .

и. чайковский

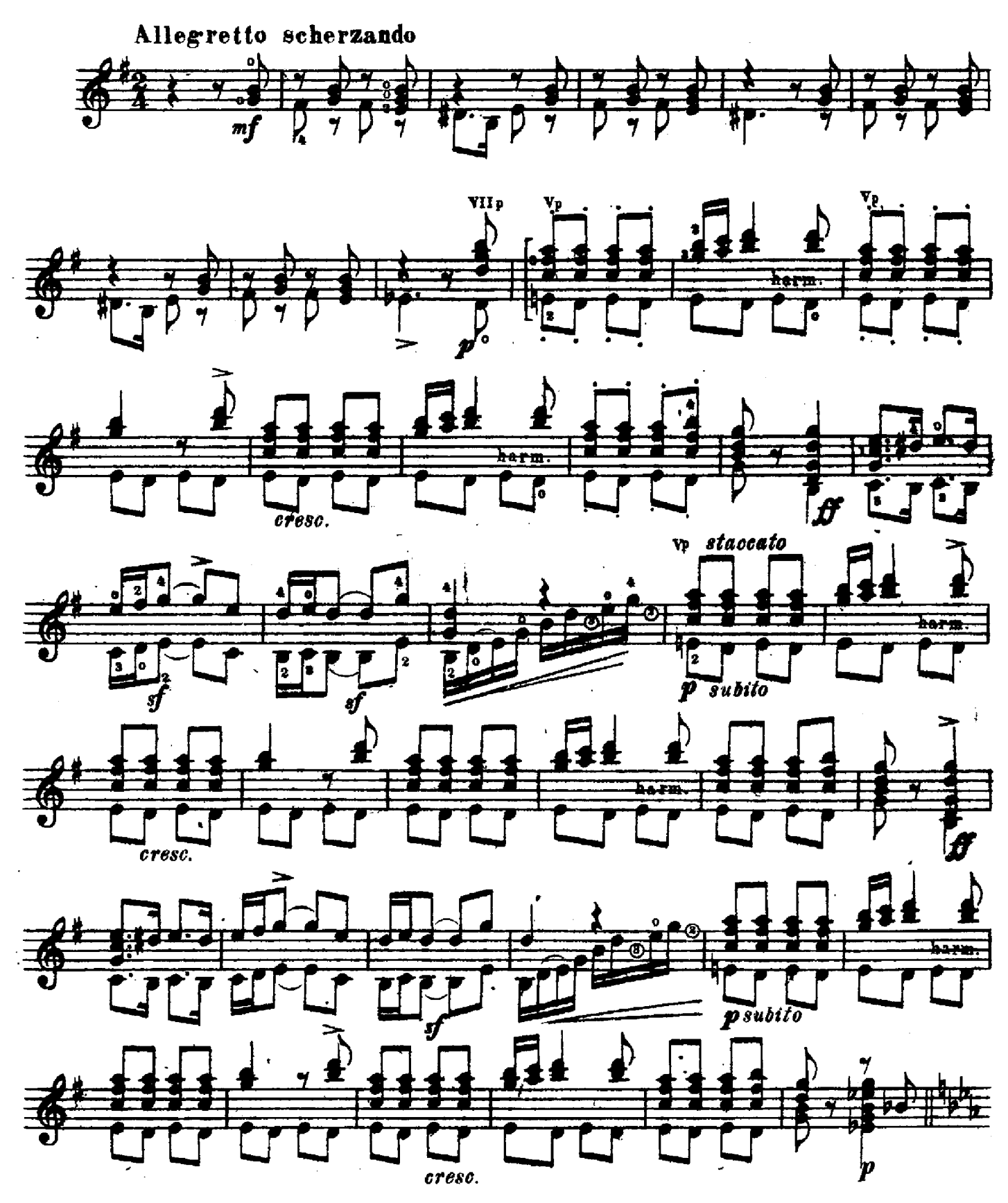

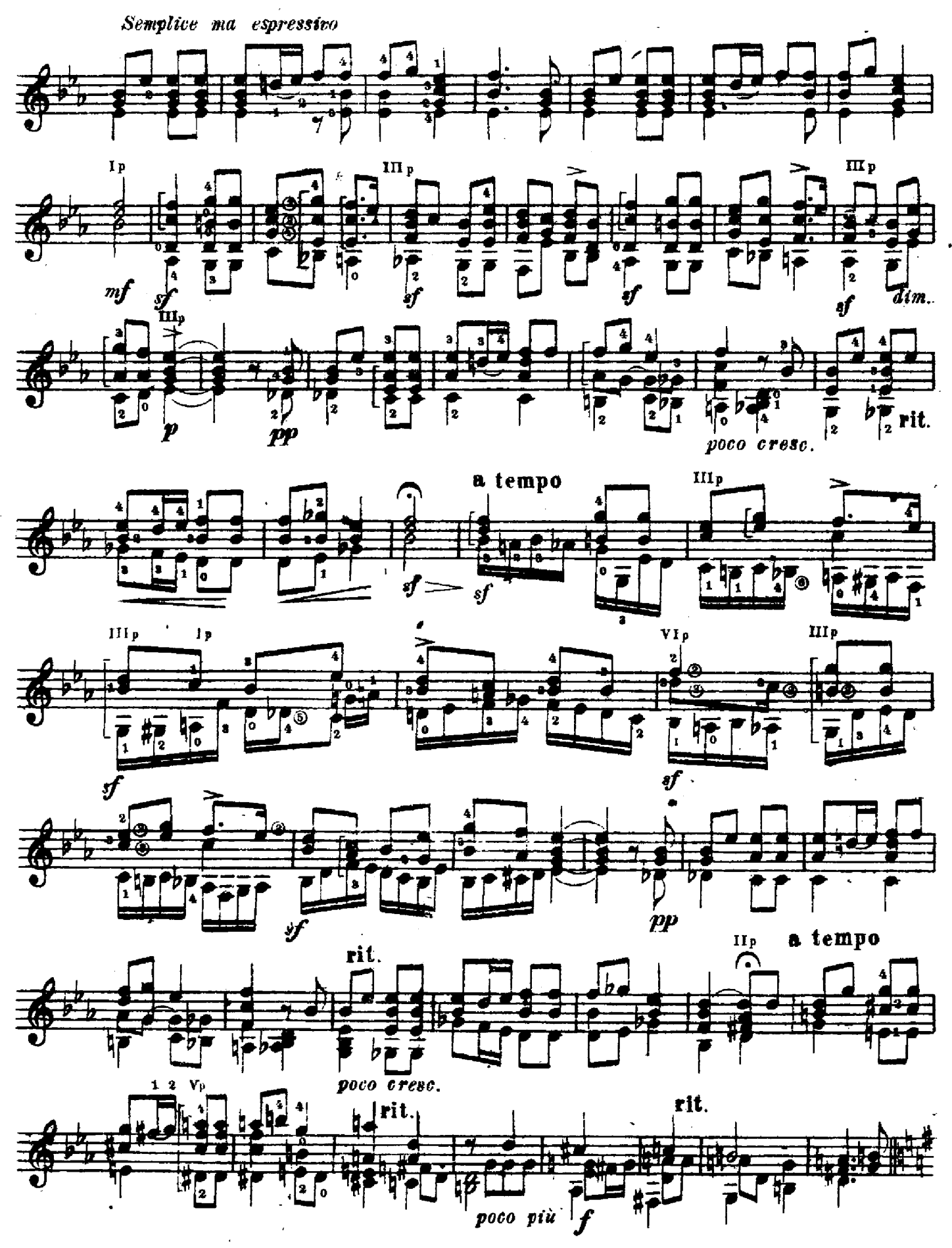

<sup>18423</sup> г. M.

 $\mathbf{11}$ 

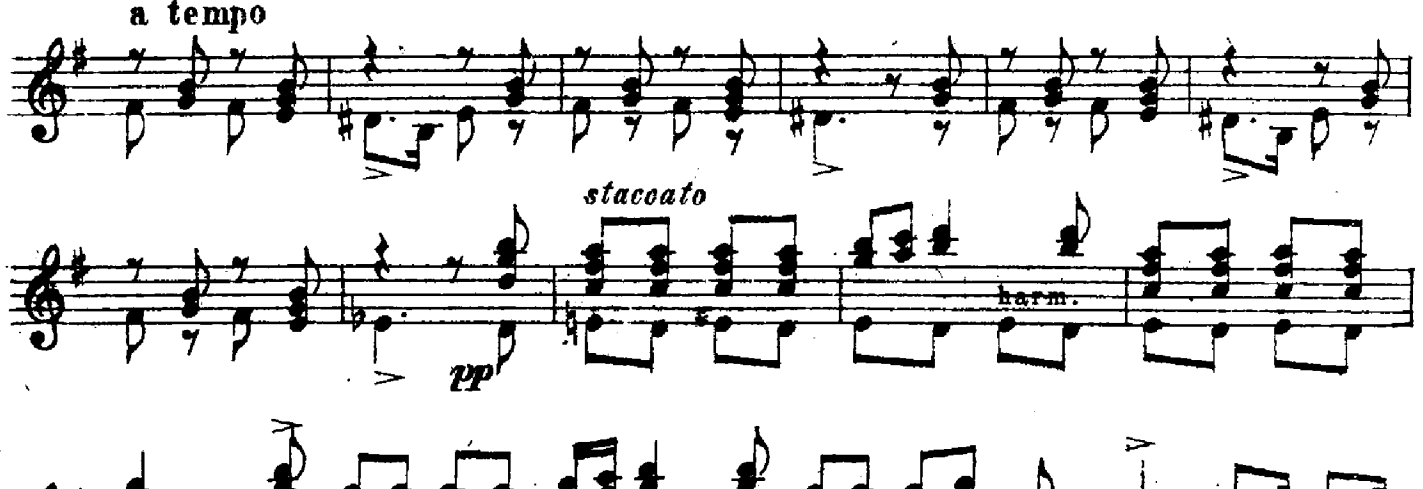

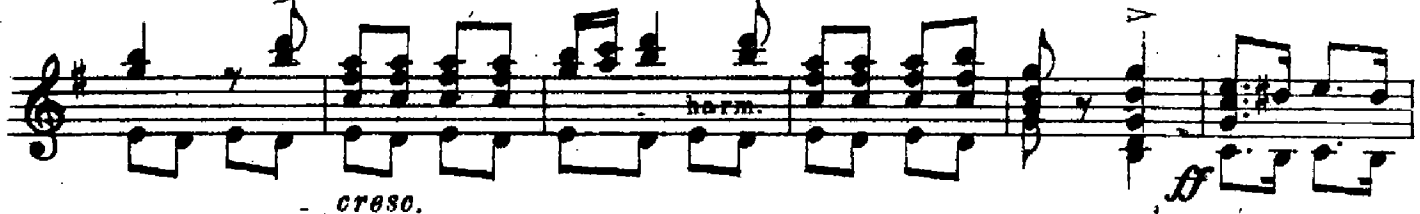

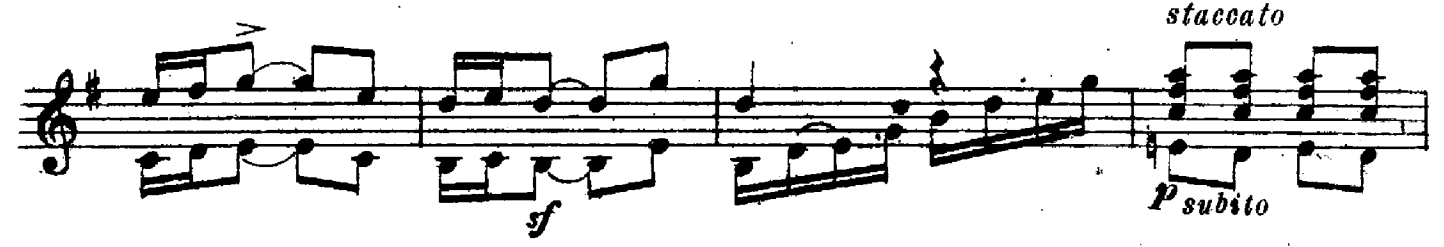

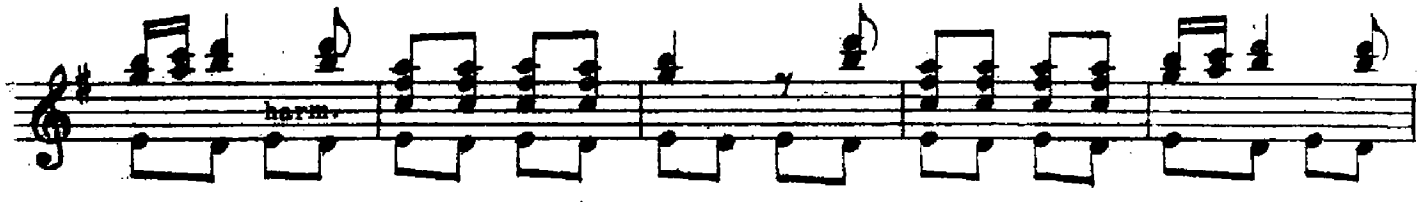

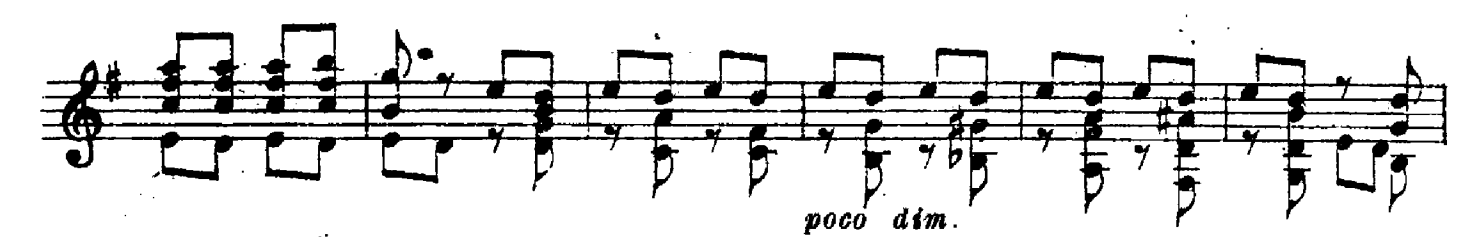

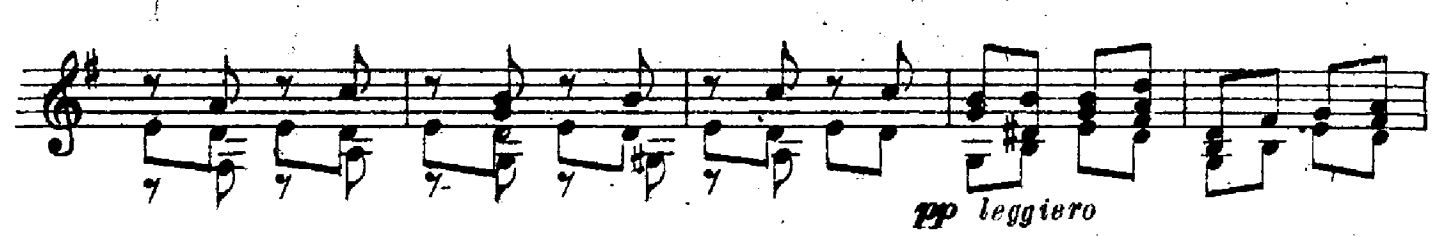

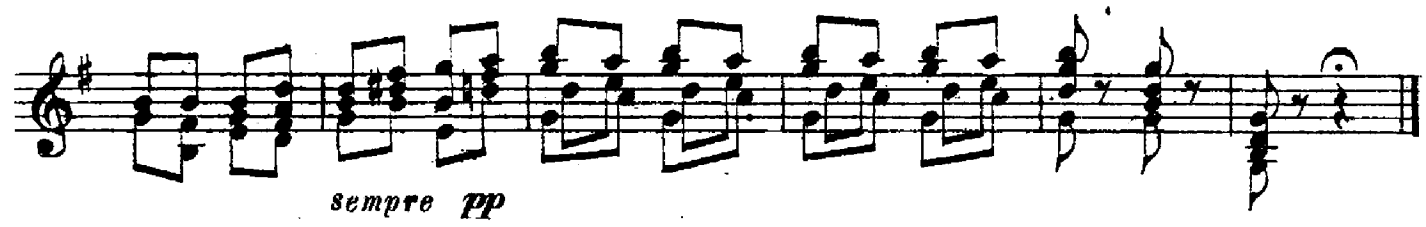

8. Masypka

Ф. ШОПЕН

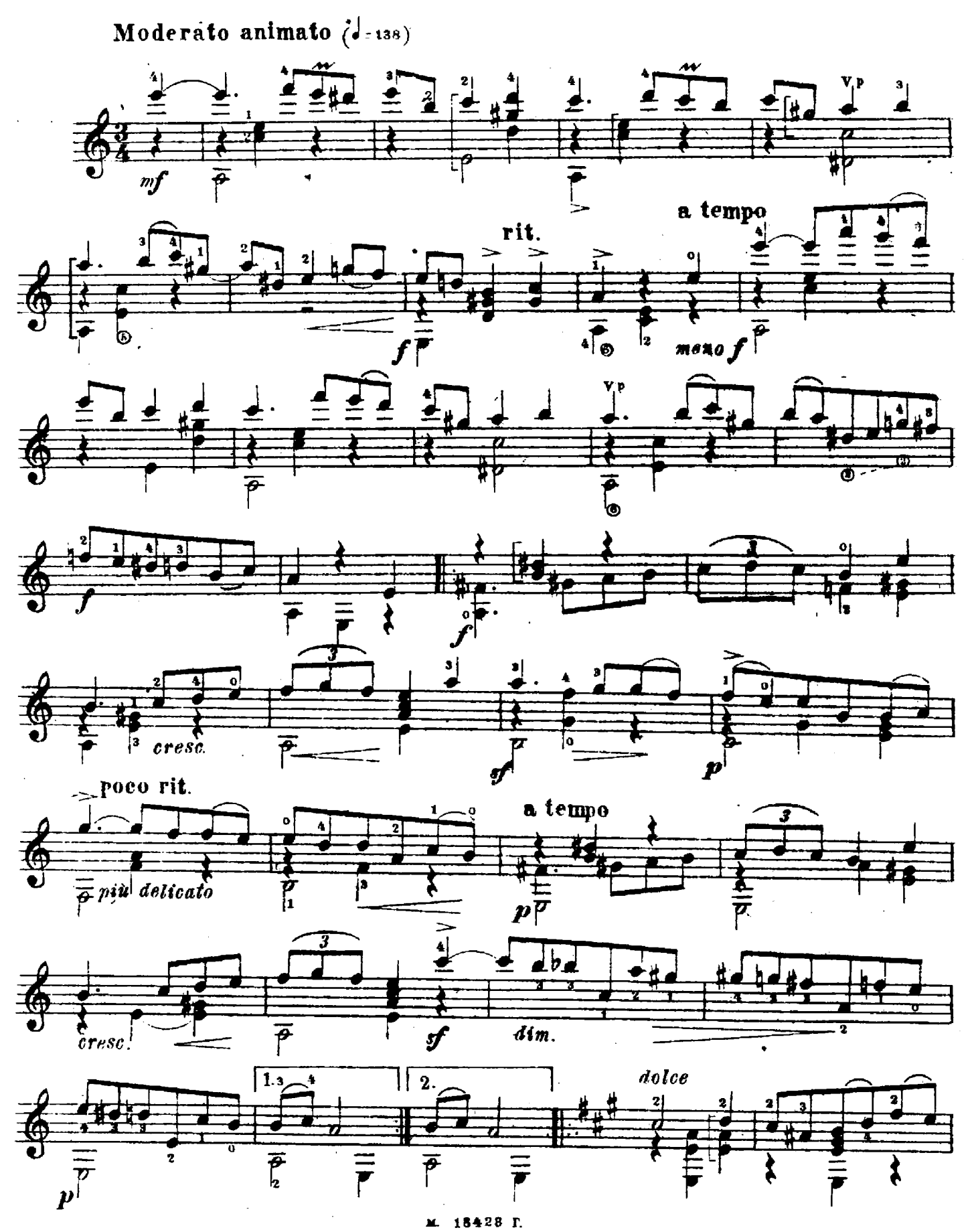

13

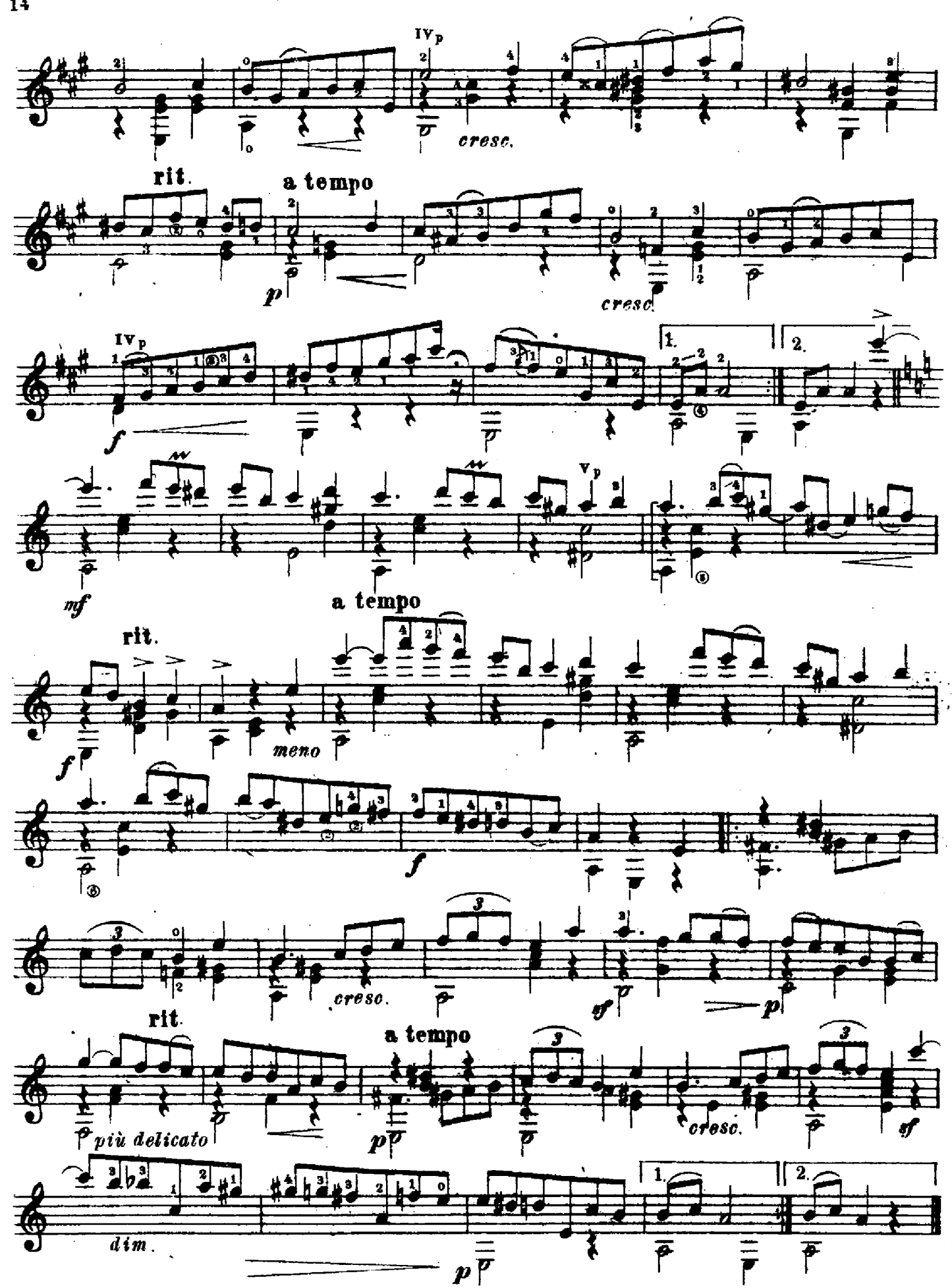

18433 Г.

#### **СОДЕРЖАНИЕ**

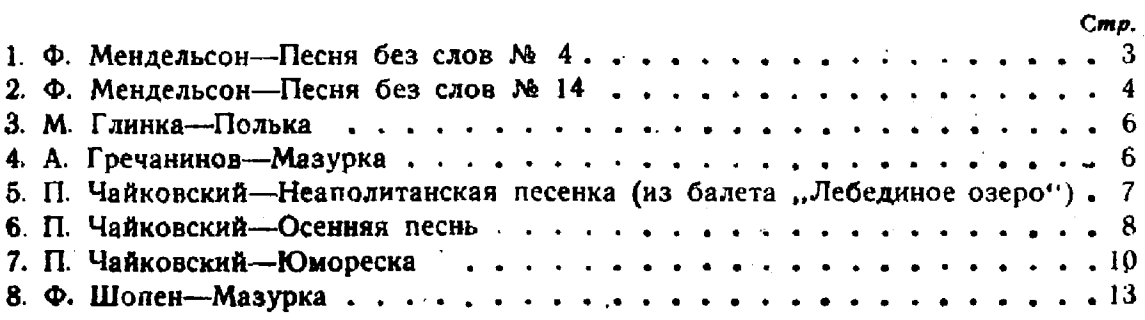

No 18423